# Classificação multiclasses

C classes problem

Approach 1: Combine multiple binary classifiers

OVA scheme ( One versus All ):

- $\bullet$  one classifier for each class:  $h_j$  is a binary classifier designed to recognize objects of class  *amongst all obejcts*
- total of C binary classifiers:  $h_j$ ,  $j=1,2,\ldots,C$
- assume each classifier returns a score in  $[0, 1]$
- Decision: given x, let  $\hat{y} = \arg \max \{ h_j(\mathbf{x}) \}$ j

### OVO scheme ( One versus One ):

- one classifier for each pair of classes:  $h_{ik}$  is a binary classifier trained using only examples from class  $j$  (positive) and  $k$ (negative)
- total of  $\frac{C(C-1)}{2}$  binary classifiers:  $h_{jk}$ ,  $j < k$ ,  $j$ ,  $k = 1, 2, ..., C$ (note that for  $k > i$ , we have  $h_{ki} = 1 - h_{ik}$ )
- assume each classifier returns a score in  $[0, 1]$

• **Decision**: given x, let 
$$
\hat{y} = \underset{j \in \{1, 2, ..., C\}}{\arg \max} \left\{ \sum_{k=1}^{C} h_{jk}(\mathbf{x}) \right\}
$$

Example of a binary classifier that outputs a score in  $[0, 1]$ 

Logistic regression ( sigmoid )

$$
\hat{\rho}_1 = \hat{P}(y = 1|\mathbf{x}) = \theta(\mathbf{w}^T \mathbf{x}) = \frac{1}{1 + e^{-\mathbf{w}^T \mathbf{x}}}
$$

Its output (  $\hat{p}_1 = \hat{P}(y = 1|\mathbf{x})$  ) is interpreted as a probability

Note that OVA and OVO can be based on any type of binary classifiers. If the classifiers return a score value (that is,  $P(y|\mathbf{x})$ ), then the rules given earlier can be used.

What if we use **hard classifiers** instead of **soft classifiers** ?

**Hard classifier**: output in  $\{0,1\}$  (class label y) **Soft classifier**: output in  $[0, 1]$  (conditional probability  $P(y|\mathbf{x})$ )

We can use, for instance, the majority vote

Voting may lead to regions with undefined classification

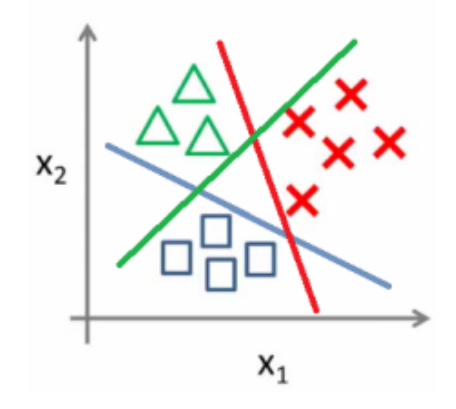

Fonte: <https://utkuufuk.com/2018/06/03/one-vs-all-classification/>

The triangular region at the center will receive no classification

There are many ways to combine multiple binary classifiers to implement multiclass classification.

(see for instance: A review on the combination of binary classifiers in multiclass problems, Ana C. Lorena, André C. P. L. F. de Carvalho, João M. P. Gama)

Similarly, classifier combination / ensemble of classifiers are topics vastly studied in the field of machine learning

(see for instance: Combining Pattern Classifiers: Methods and Algorithms, Ludmila I. Kuncheva)

It is not our goal here to discuss them exhaustively

### Approach 2: Inherently multiclass

Any method that estimates the C conditionals  $P(y = j | x)$ ,  $j = 1, 2, \ldots, C$  at once

## The generalization of logistic regression for multiple classes is known as multinomial logistic regression

To estimate the conditional probabilities we use the **softmax** function:

$$
\hat{p}_j = \hat{P}(y=j|\mathbf{x}) = \frac{e^{\mathbf{w}_j^T \mathbf{x}}}{\sum_{i=1}^C e^{\mathbf{w}_i^T \mathbf{x}}}, \quad j = 1, 2, \dots, C
$$

Example for  $C = 3$  classes:

$$
\hat{p}_1 = \hat{P}(y=1|\mathbf{x}) = \frac{e^{\mathbf{w}_1^T \mathbf{x}}}{e^{\mathbf{w}_1^T \mathbf{x}} + e^{\mathbf{w}_2^T \mathbf{x}} + e^{\mathbf{w}_3^T \mathbf{x}}}
$$

$$
\hat{p}_2 = \hat{P}(y=2|\mathbf{x}) = \frac{e^{\mathbf{w}_2^T \mathbf{x}}}{e^{\mathbf{w}_1^T \mathbf{x}} + e^{\mathbf{w}_2^T \mathbf{x}} + e^{\mathbf{w}_3^T \mathbf{x}}}
$$

$$
\hat{p}_3 = \hat{P}(y=3|\mathbf{x}) = \frac{e^{\mathbf{w}_3^T \mathbf{x}}}{e^{\mathbf{w}_1^T \mathbf{x}} + e^{\mathbf{w}_2^T \mathbf{x}} + e^{\mathbf{w}_3^T \mathbf{x}}}
$$

Clearly  $\hat{p}_1 + \hat{p}_2 + \hat{p}_3 = 1$ Also  $0 \leq \hat{p}_j \leq 1$ 

Observe that in the binary classification case, we used

$$
\hat{\rho}_1 = \hat{P}(y = 1|\mathbf{x}) = \theta(\mathbf{w}^T \mathbf{x}) = \frac{1}{1 + e^{-\mathbf{w}^T \mathbf{x}}}
$$

It can be rewritten as:

$$
\frac{1}{1 + e^{-w^{T}x}} = \frac{e^{w^{T}x}}{e^{w^{T}x}} \frac{1}{(1 + e^{-w^{T}x})} = \frac{e^{w^{T}x}}{e^{w^{T}x} + 1}
$$

Hence:

$$
\hat{\rho}_0 = \hat{P}(y = 0 | \mathbf{x}) = 1 - \hat{P}(y = 1 | \mathbf{x})
$$

$$
= 1 - \frac{e^{\mathbf{w}^T \mathbf{x}}}{e^{\mathbf{w}^T \mathbf{x}} + 1} = \frac{1}{1 + e^{\mathbf{w}^T \mathbf{x}}}
$$

and

$$
\hat{\rho}_1+\hat{\rho}_0=\hat{P}(y=1|\mathbf{x})+\hat{P}(y=0|\mathbf{x})=1
$$

Nina S. T. Hirata 11 12 12 13 14 14 15 16 17 18 18 19 19 19 19 19 19 19 19 19 19 19 19 10 11 11 11 11 11 11 11

Recall (previous page):

$$
\hat{P}(y=0|\mathbf{x}) = \frac{1}{1+e^{\mathbf{w}^T\mathbf{x}}} \qquad \hat{P}(y=1|\mathbf{x}) = \frac{e^{\mathbf{w}^T\mathbf{x}}}{1+e^{\mathbf{w}^T\mathbf{x}}}
$$

The softmax formulation for two classes:

$$
\hat{P}(y=0|\mathbf{x}) = \frac{1}{(1+e^{\mathbf{w}^T\mathbf{x}})}\frac{e^{\mathbf{w}_0^T\mathbf{x}}}{e^{\mathbf{w}_0^T\mathbf{x}}} = \frac{e^{\mathbf{w}_0^T\mathbf{x}}}{e^{\mathbf{w}_0^T\mathbf{x}} + e^{(\mathbf{w}+\mathbf{w}_0)^T\mathbf{x}}}
$$

$$
\hat{P}(y=1|\mathbf{x}) = \frac{e^{\mathbf{w}^T\mathbf{x}}}{(1+e^{\mathbf{w}^T\mathbf{x}})}\frac{e^{\mathbf{w}_0^T\mathbf{x}}}{e^{\mathbf{w}_0^T\mathbf{x}}} = \frac{e^{(\mathbf{w}+\mathbf{w}_0)^T\mathbf{x}}}{e^{\mathbf{w}_0^T\mathbf{x}} + e^{(\mathbf{w}+\mathbf{w}_0)^T\mathbf{x}}}
$$

Nina S. T. Hirata MAC0460/MAC5832 (2020) 12

Recall (previous page):

$$
\hat{P}(y=0|\mathbf{x}) = \frac{1}{1+e^{\mathbf{w}^T\mathbf{x}}} \qquad \hat{P}(y=1|\mathbf{x}) = \frac{e^{\mathbf{w}^T\mathbf{x}}}{1+e^{\mathbf{w}^T\mathbf{x}}}
$$

The softmax formulation for two classes:

$$
\hat{P}(y=0|\mathbf{x}) = \frac{1}{(1+e^{\mathbf{w}^T\mathbf{x}})}\frac{e^{\mathbf{w}_0^T\mathbf{x}}}{e^{\mathbf{w}_0^T\mathbf{x}}} = \frac{e^{\mathbf{w}_0^T\mathbf{x}}}{e^{\mathbf{w}_0^T\mathbf{x}} + e^{\left(\frac{\mathbf{w}^T\mathbf{w}}{\mathbf{w}_1}\right)^T\mathbf{x}}}
$$
\n
$$
\hat{P}(y=1|\mathbf{x}) = \frac{e^{\mathbf{w}^T\mathbf{x}}}{(1+e^{\mathbf{w}^T\mathbf{x}})}\frac{e^{\mathbf{w}_0^T\mathbf{x}}}{e^{\mathbf{w}_0^T\mathbf{x}}} = \frac{e^{\left(\frac{\mathbf{w}_1}{\mathbf{w}^T\mathbf{w}}\right)^T\mathbf{x}}}{e^{\mathbf{w}_0^T\mathbf{x}} + e^{\left(\frac{\mathbf{w}^T\mathbf{w}}{\mathbf{w}_1}\right)^T\mathbf{x}}}
$$

Nina S. T. Hirata MAC0460/MAC5832 (2020) 12

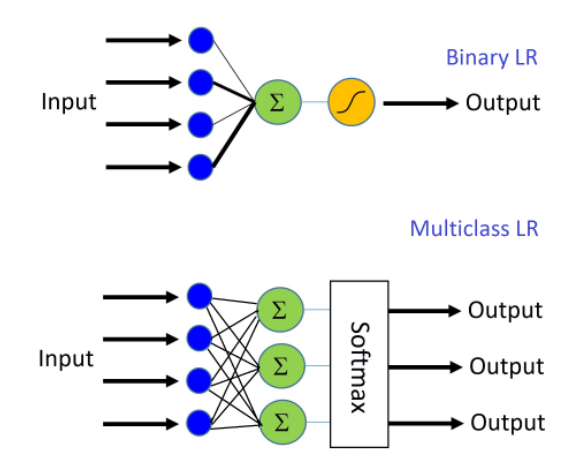

Fonte: [https://www.cntk.ai/pythondocs/CNTK\\_103B\\_MNIST\\_LogisticRegression.html](https://www.cntk.ai/pythondocs/CNTK_103B_MNIST_LogisticRegression.html)

#### Cost function for multi-output case

### One-hot encoding of the output:

For each input  $\mathbf{x}^{(i)}$ , the output is a vector  $\mathbf{y}^{(i)} = (y_1^{(i)}, y_2^{(i)}, \dots, y_C^{(i)})$  $\binom{V}{C}$  with  $y_j^{(i)} = 1 \Longleftrightarrow \textsf{x}^{(i)}$  is from class  $j,\,j=1,2,\ldots, C$ 

**Cross-entropy loss** (wrt inputs  $\mathbf{x}^{(i)} \in D$ ):

$$
\sum_{i=1}^{N} \sum_{j=1}^{C} y_j^{(i)} \log \hat{\rho}_j^{(i)}
$$

Note that:  $\hat{p}^{(i)}_j = \hat{P}(y^{(i)}=j\,|\,\mathbf{x}^{(i)}),\ \sum\limits_{i=1}^{C}$ j=1  $\hat{\rho}^{(i)}_j = 1$ , and the parameters to be

optimized,  $\mathbf{w}_j$ , are those in the softmax function  $\frac{e^{\mathbf{w}_j^T\mathbf{x}_j}}{C}$ 

 $\sum_{i=1}^{C} e^{w_i^T x}$  $i=1$